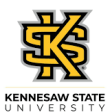

## **Entering Your Time – Hourly Employees with Elapsed View**

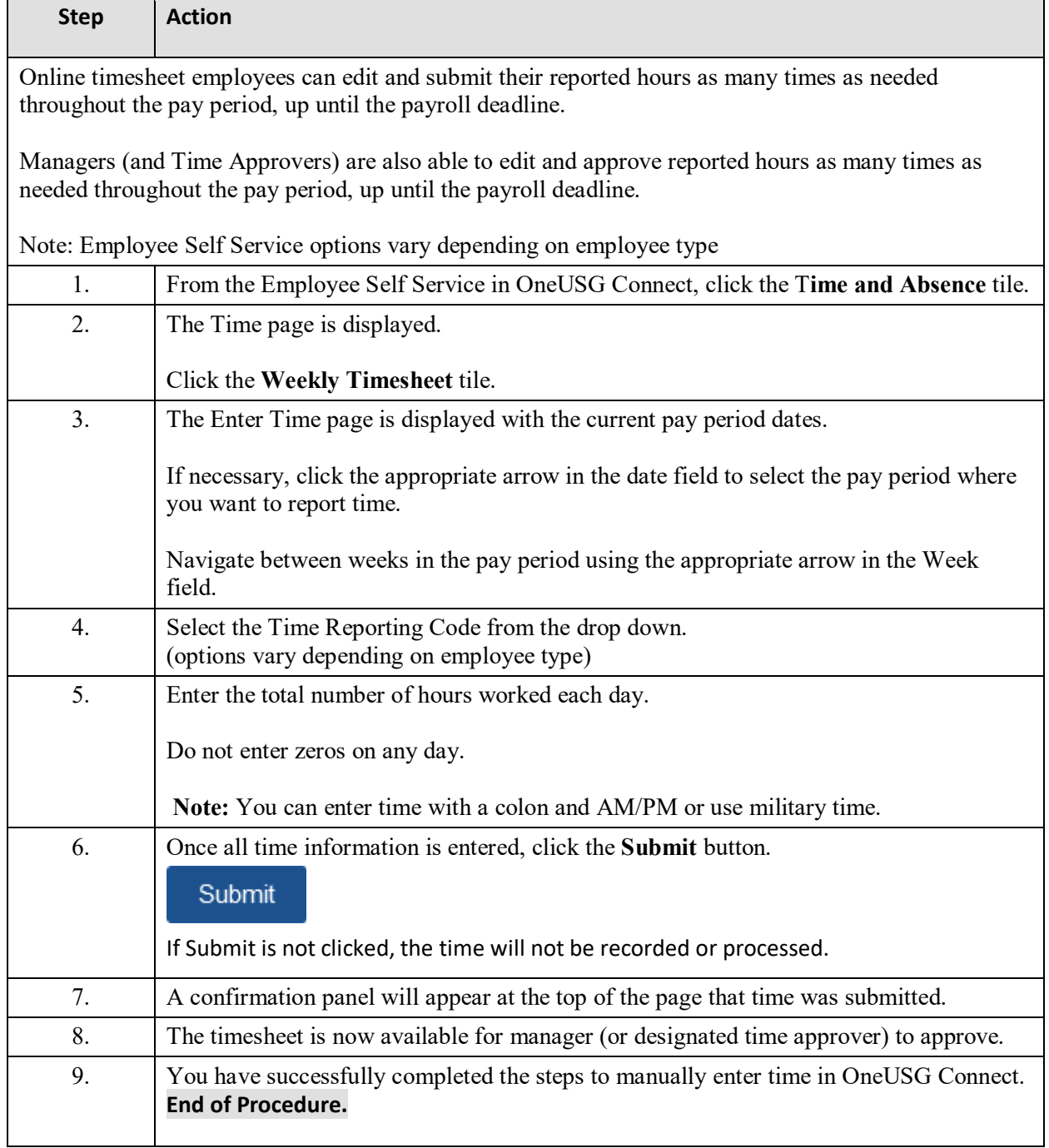